## **Sage 300 US Year-end checklist**

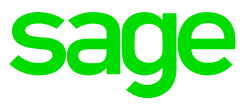

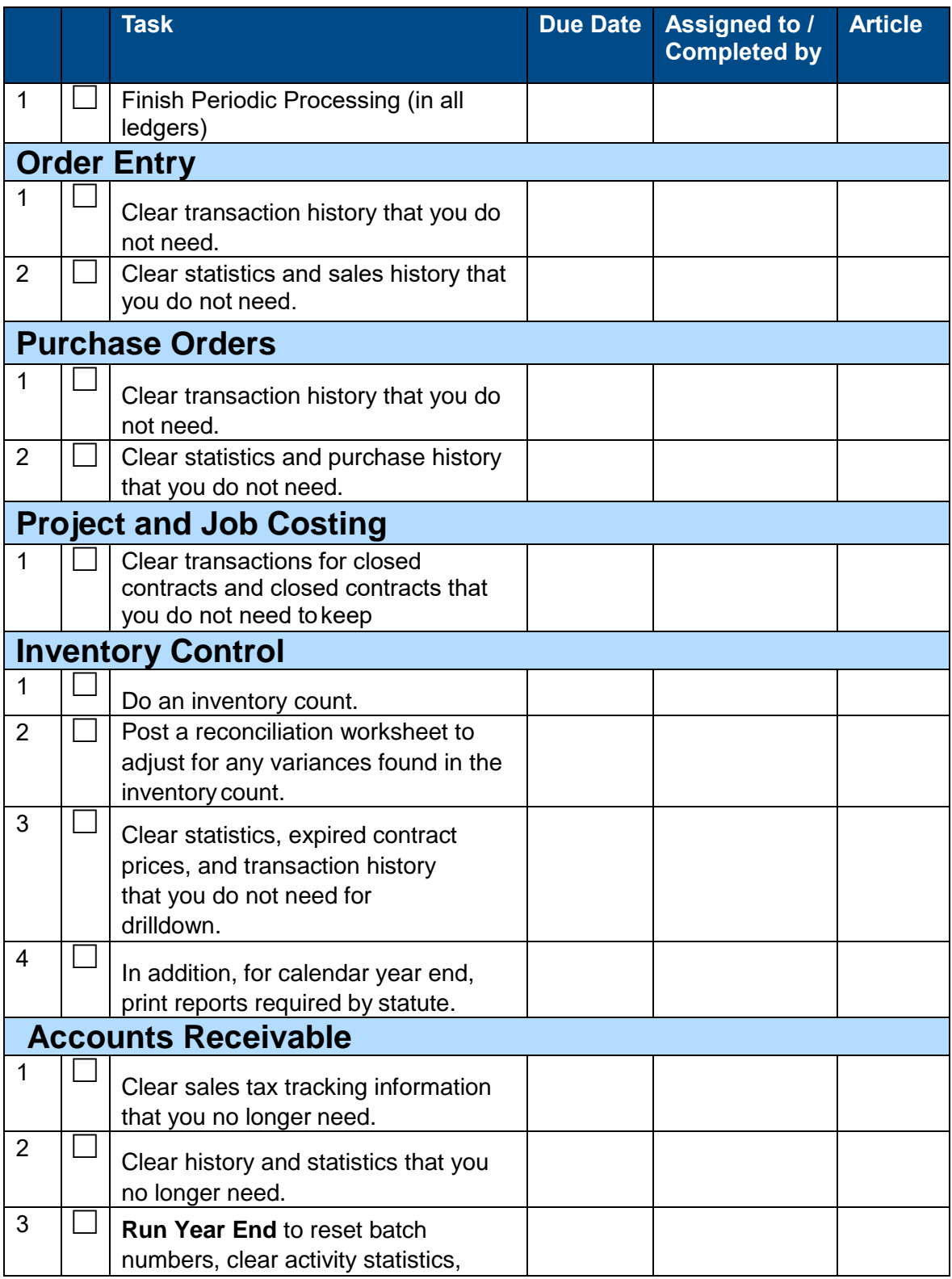

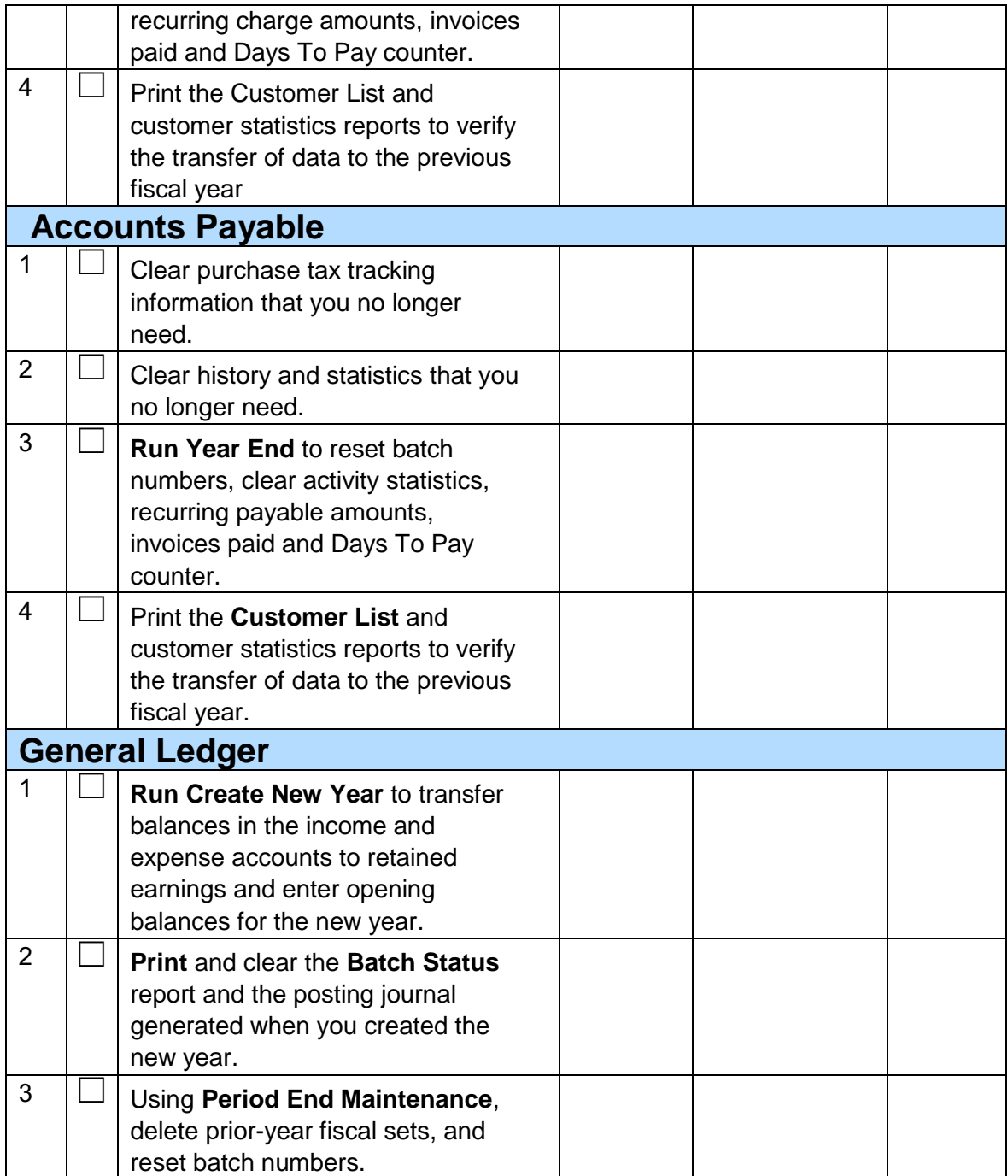